## Jawabian aengan penar, singkat aan jelas

# Soal 1 [ 25 poin] (soal b & c, tuliskan pada sketsa jaringan anda)

- Anda diminta untuk merancang jaringan pada salah satu kantor yang terdiri dari 2 ruang masing-masing 3PC, satu 1PC ruang direktur dan 1 area Hotspot. Diinginkan jaringan terkoneksi internet secara dedicated line.
- a. Gambarkan sketsa jaringan yang
- b. Berikan keterangan/nama perangkat yang anda gunakan [5 poin]

 $[10$  poin $]$ 

c. Berikan alamat IP yg digunakan perangkai jaringan anda [10 poin] Berikan lalamat IP masing-masing ruang secara lengkap (ipaddress, subnetmask, gateway, dns)

## $S$ oal 2  $\mid$  10 poin 1

Pada salah salu PC klien diketikkan perintah ping www.google.com Dengan output sebagai berikut :

Pinging www.google.com [173.194.38.148] with 32 bytes of data:

```
Reply from 173.194.38.148: bytes=32 time=36ms TTL=55
Reply from 173.194.38.148: bytes=32 time=32ms TTL=55
Reply from 173.194.38.148: bytes=32 time=32ms TTL=55
Reply from 173.194.38.148: bytes=32 time=31ms TTL=55
```

```
Ping statistics for 173 .194.38.14g:
```

```
Packets: Sent = 4, Received = 4, Lost = 0 (0% loss),
```

```
Approximate round trip times in milli-seconds:
```

```
Minimum = 31ms, Maximum = 36ms, Average = 32ms
```
Jelaskan maksud dari output tersebut!

#### Sool 3 [20 poin]

Gomborkon don Jeloskon proses ENKAPSULASI yong terjodi liop loyer OSI saat pengiriman data dari sumber ke tujuan

### Sool 4 [20 poin]

Jelaskan bagaimana layanan (service) berikut ini bekerja, protokol apa don porl beropokoh yong digunokon\_

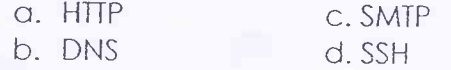

# Soal 5[25 Poin]

Sebutkan dan Jelaskan tentang klasifikasi jaringan

- a. berdasarkan skalabilitas
- b. berdasarkan peran (fungsi) dalam jaringart

(berkaitan dengan teknologi, perangkat dan media yang digunakan, kecepatan transfer data, contoh aplikasi dsb)